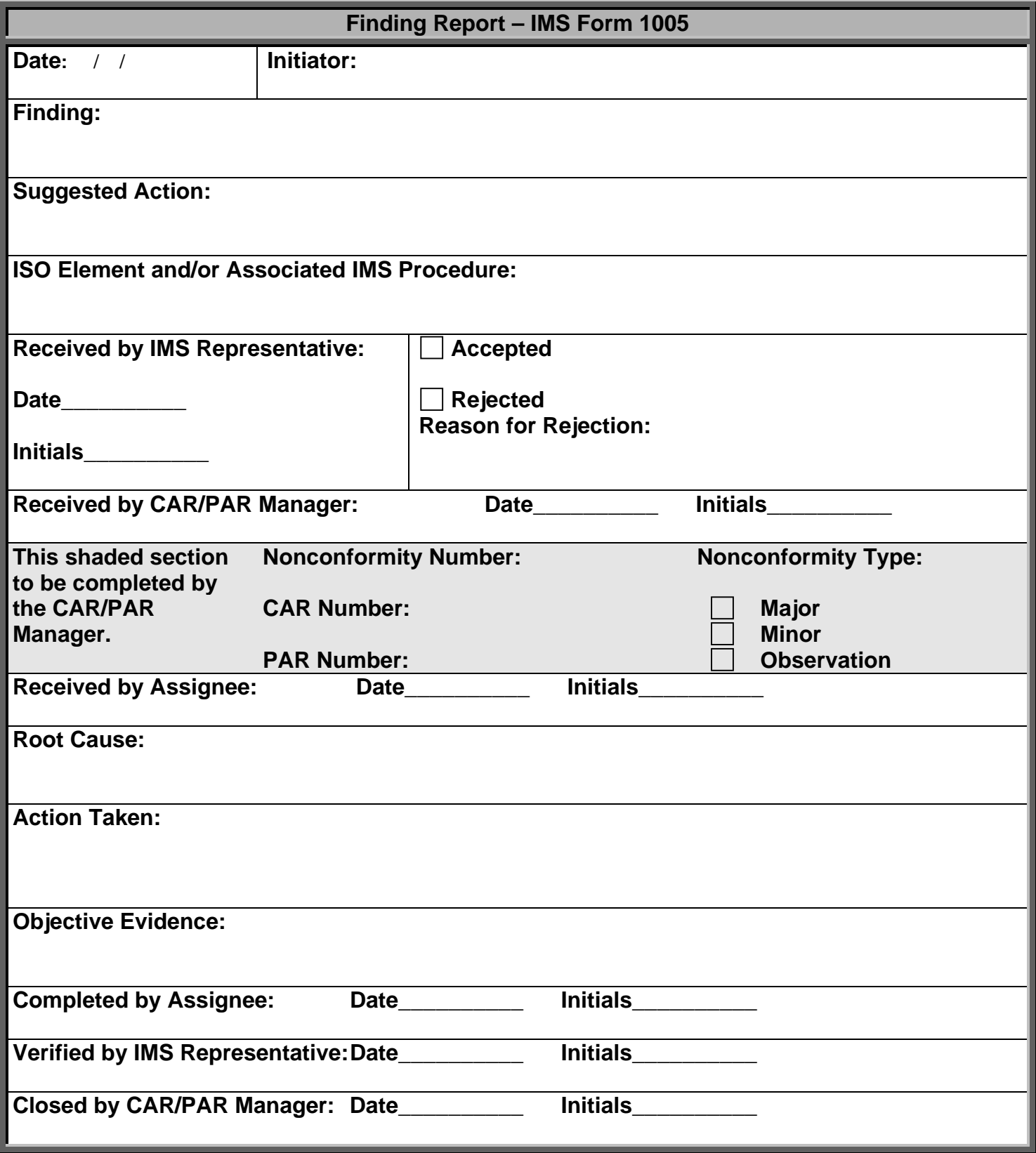

## **Instructions for Completing Finding Report (IMS Form 1005)**

This form is the backup form for logging Corrective and Preventive Action Requests (CARs/PARs) when Trackwise is not available.

## **STEP 1. INITIATOR:**

Provide the following information:

- Date date you are completing the form
- Initiator your name
- Finding describe your finding specifically enough that a course of action can be determined
- Suggested Action a suggested course of action for correcting the finding (this is optional)
- ISO Element and/or Associated IMS Procedure what area of IMS is affected by your finding
- Forward to the IMS Representative as part of the audit report/directly to the CAR/PAR Manager if this form is being used as a backup to the Trackwise system.

## **STEP 2. IMS REPRESENTATIVE:**

Received from Initiator; complete the following and forward to CAR/PAR Manager:

• Date & Initial - indicate date received and provide initials

## **STEP 3. CAR/PAR MANAGER:**

Transfer data into the CAR/PAR Trackwise system, using the procedure in IVV 14, *Corrective and Preventive Action*.